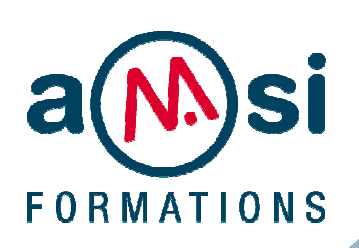

FORMATION

**IN DESIGN** - Niveau I DURÉE : **2 jours** 

#### **OBJECTIF**

Savoir mettre en page et détourer des images vectorielles pour tout document simple et long.

#### **PREREQUIS**

Connaissances de Windows ou Mac OSX

En groupe, ou individuel Plan de formation ou financement CPF Compte Personnel de Formation

Formation continue Formation Inter ou Intra

La formation inclut :

- évaluation et diagnostic du niveau et des attentes des participants
- évaluation en fin de session
- support de cours sur mesure
- **•** certificat de stage..

Dates et Réservation :

# **04 72 27 50 10**

Pour tous devis ou demande complémentaire : **contact**@**amsi-formations.com**

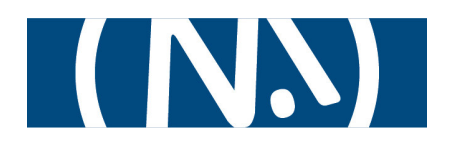

# **IN DESIGN**®

Communication graphique

# INITIATION

 **INFORMATIONS CONTENU** DE LA FORMATION

# **Concepts de base d'In Design**

- In Design dans la chaîne graphique
- L'écran, la table de montage, la palette d'outils

#### **Manipulation de texte**

- La typographie (taille des caractères, styles des caractères, interlignage, inter lettrage)
- La gestion des polices et vectorisation du texte
- La définition de feuilles de style
- Les méthodes de composition
- La gestion de césure

#### **Graphismes et couleurs**

- Les outils de dessin et les outils associés
- Agrandissement, réduction et déformation des dessins
- La création et gestion de blocs
- La gestion des couleurs, des fonds et des dégradés
- Transparence et effets au contour, au fond et au contenu d'un objet Importation
- Mode d'importation, importations multiples
- Placement des objets textes, placement des objets images

## **Liaisons avec PhotoShop et Illustrator**

**Gestion des liens** 

**Recadrage, habillage** 

**Gestion des pages** 

**La création des gabarits, le chemin de fer, le foliotage** 

## **Utilisation des calques**

#### **Impression**

- Les sorties lasers et conventionnelles
- Séparation (quadri, Pantone)
- Préparation des documents et envoi au flashage

#### **Les autres formats de publication**

- L'export vers le format HTML, le format PDF
- Les transitions de page dans les fichiers PDF et SWF
- Exportation PDF pour l'impression, SWF pour le web, et vers Flash